## **Demandes**

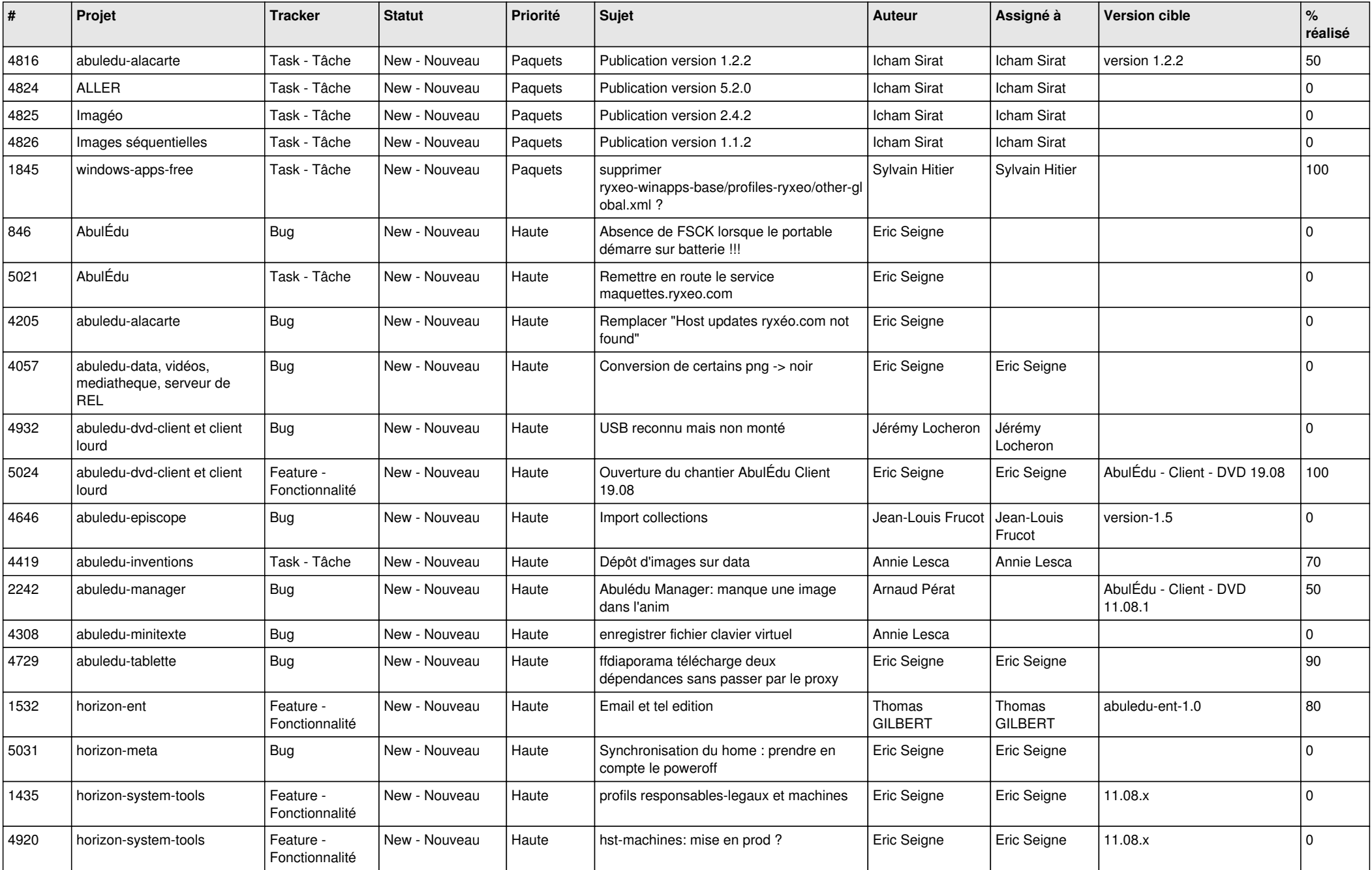

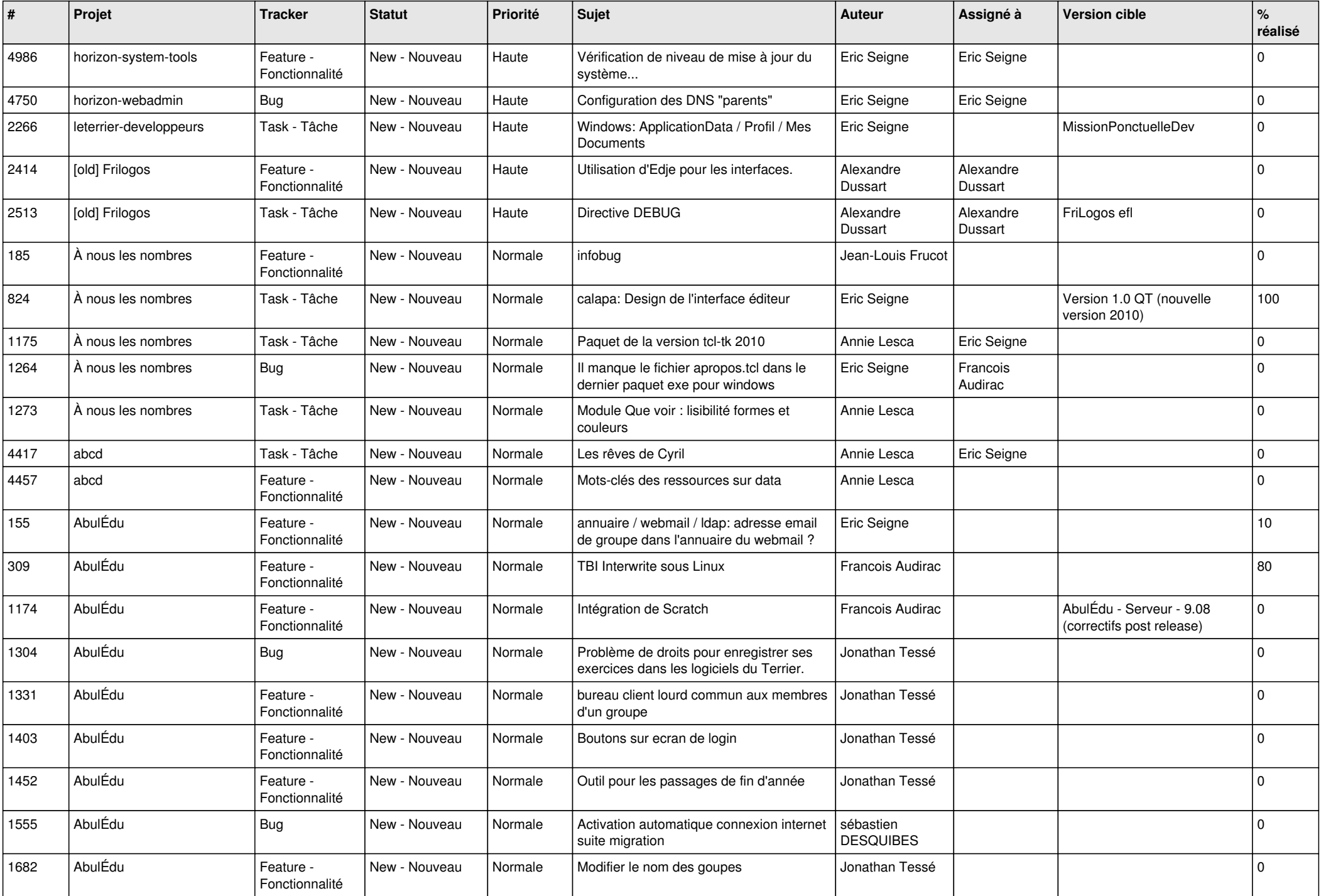

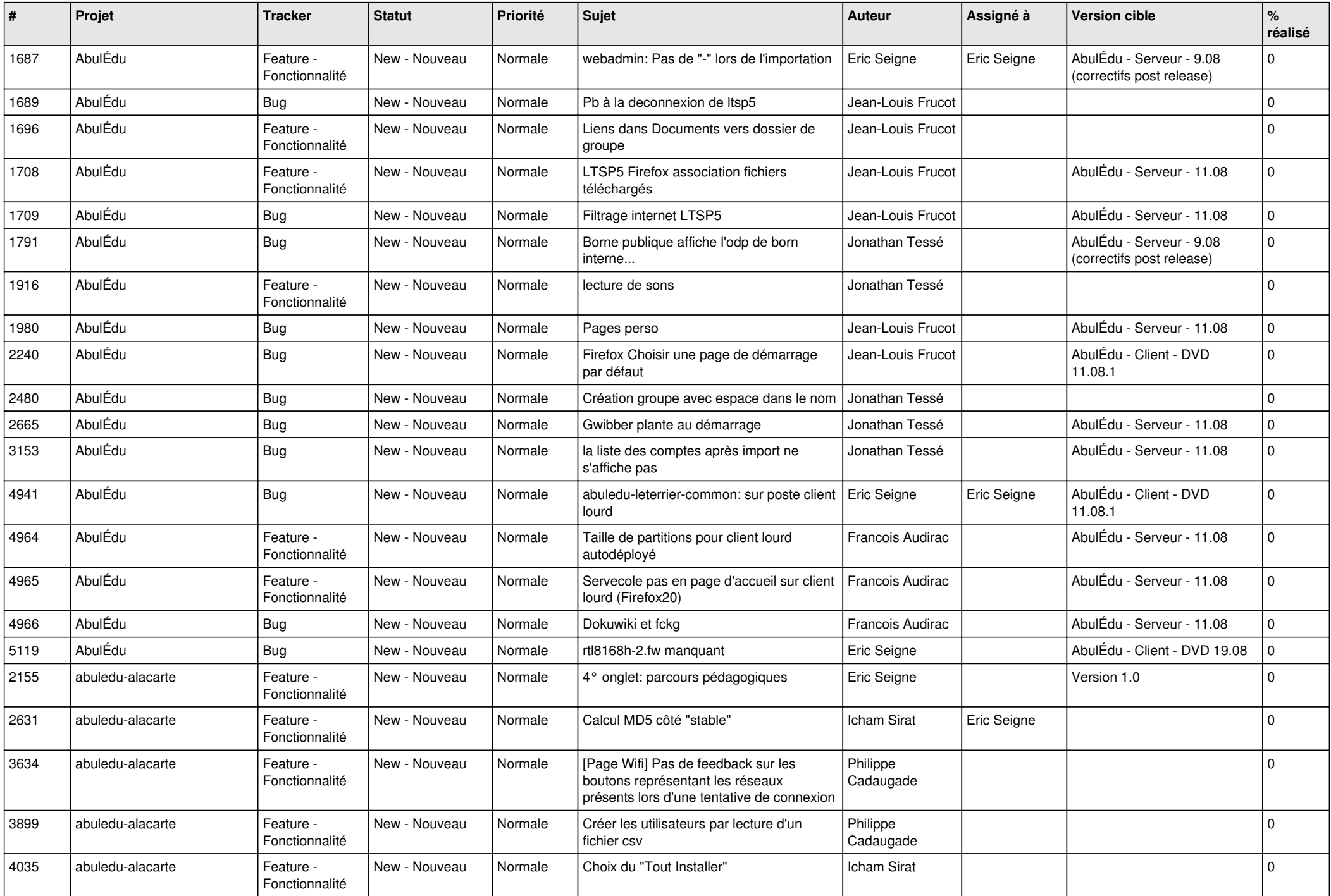

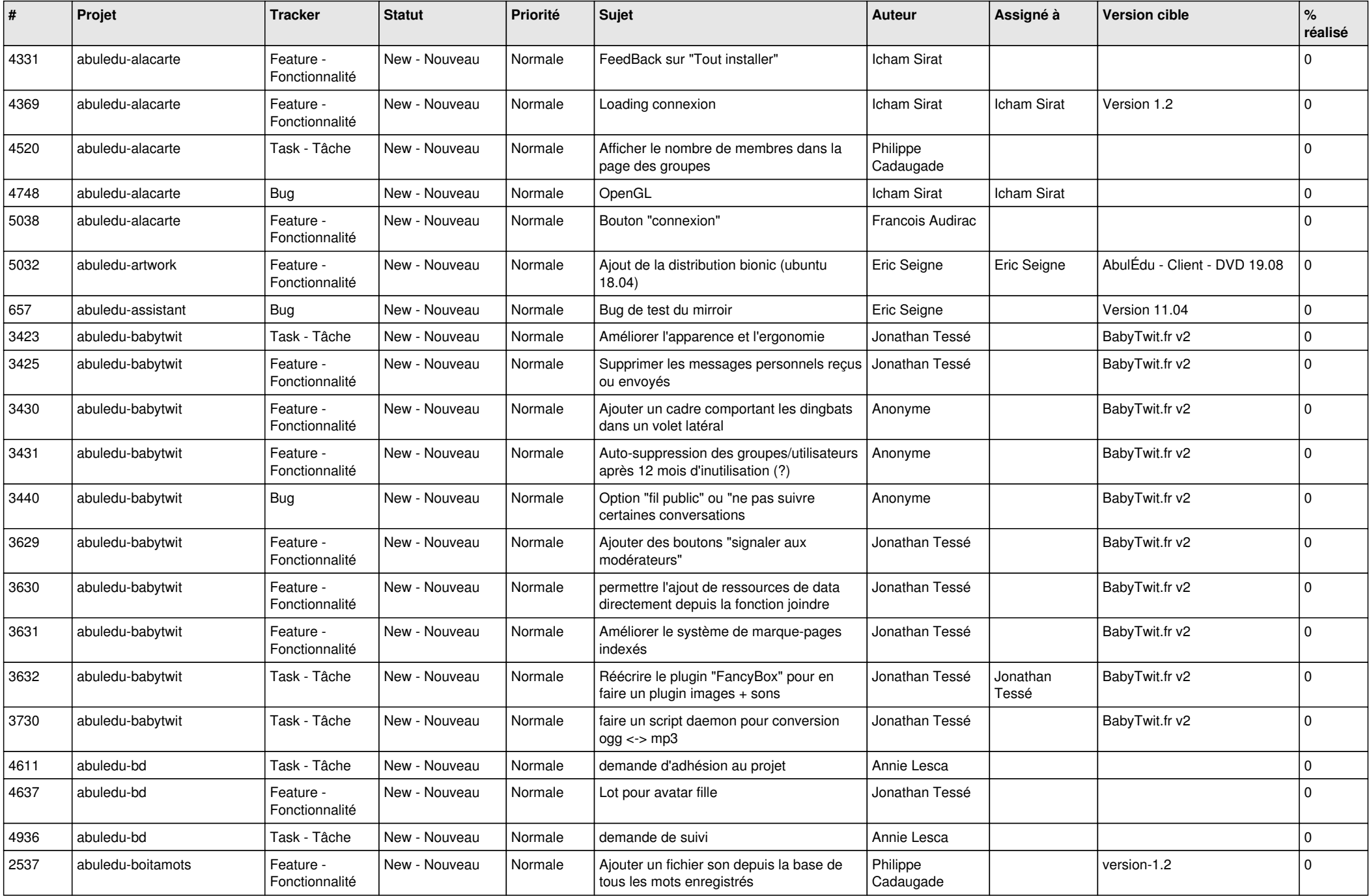

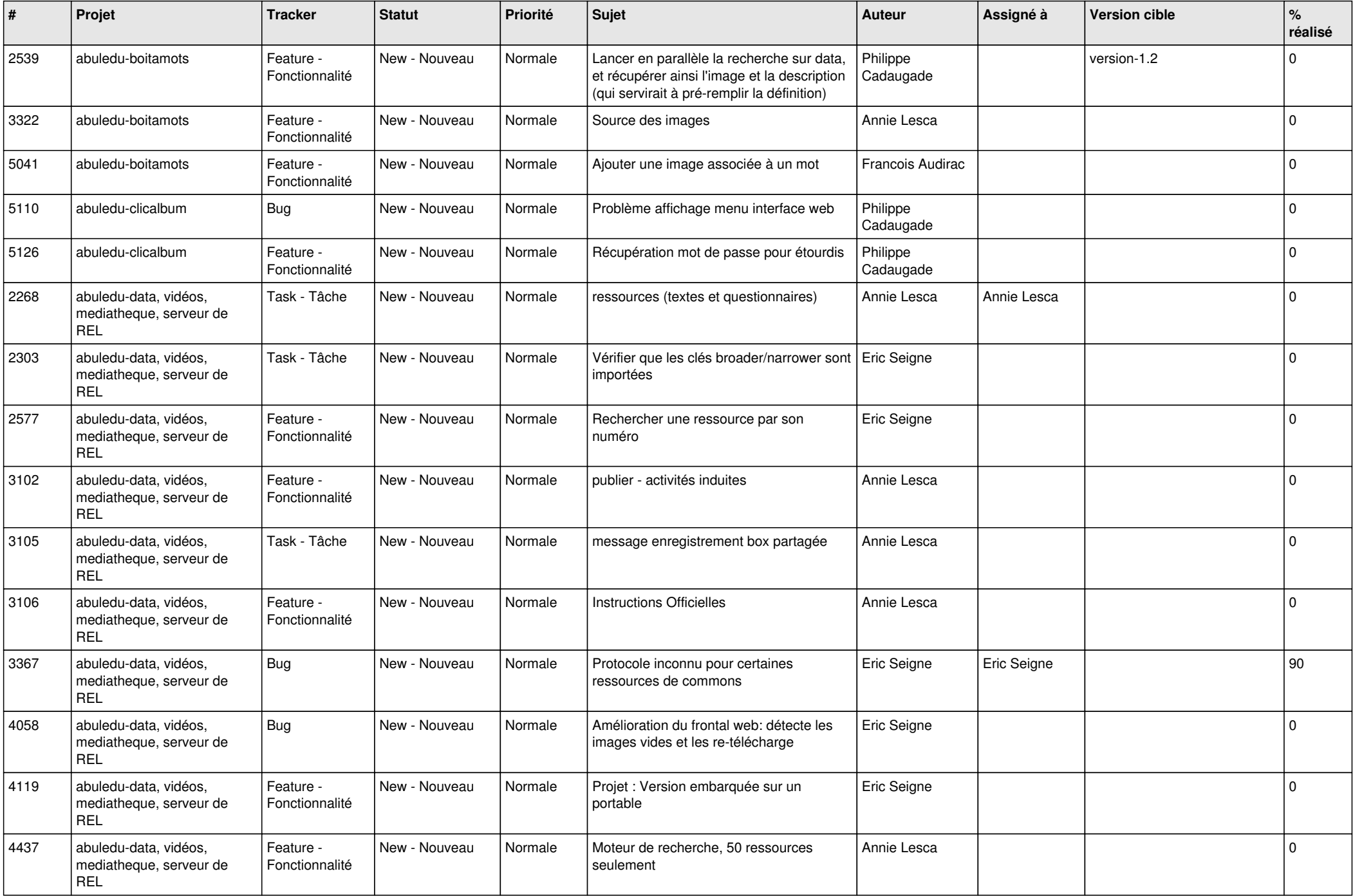

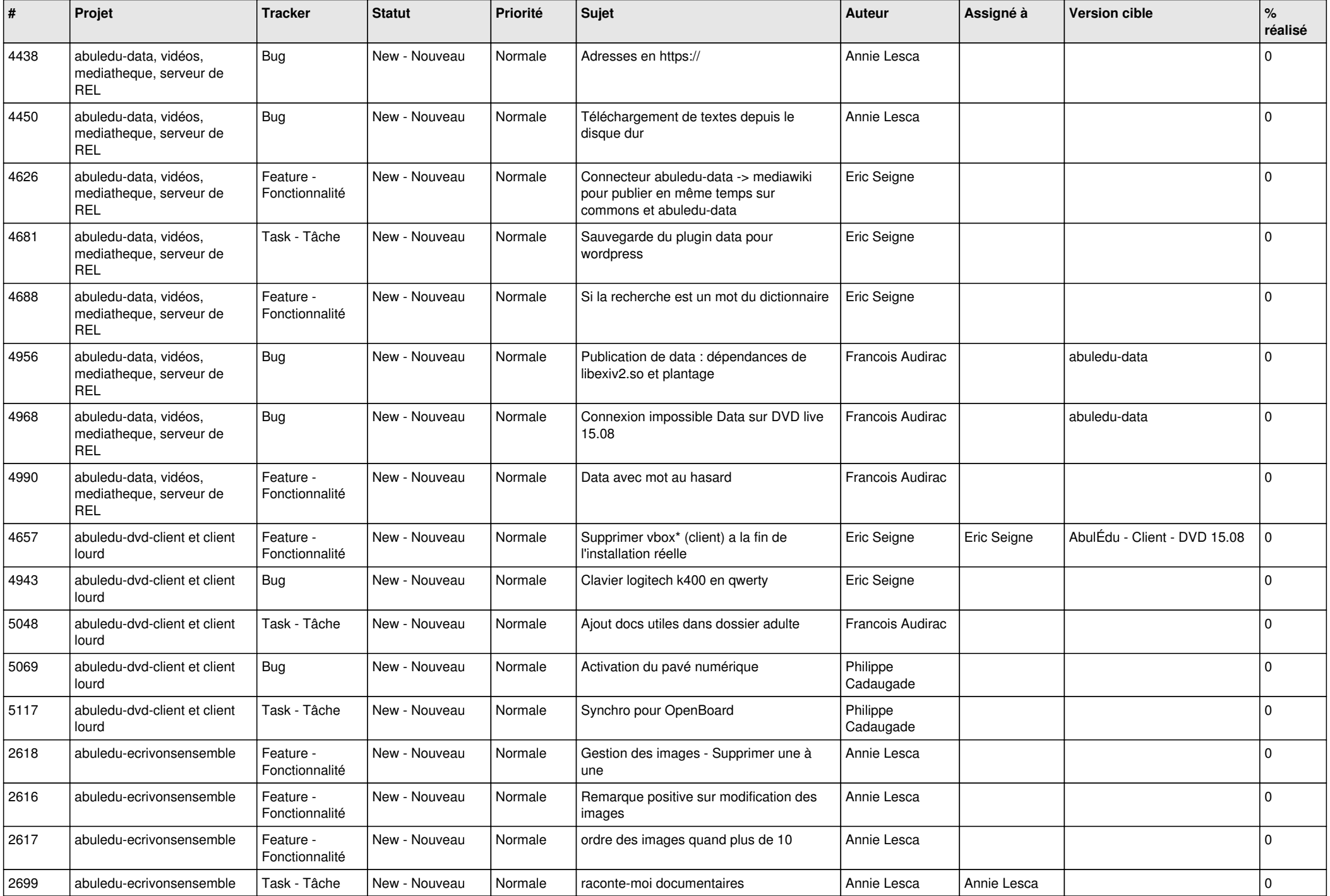

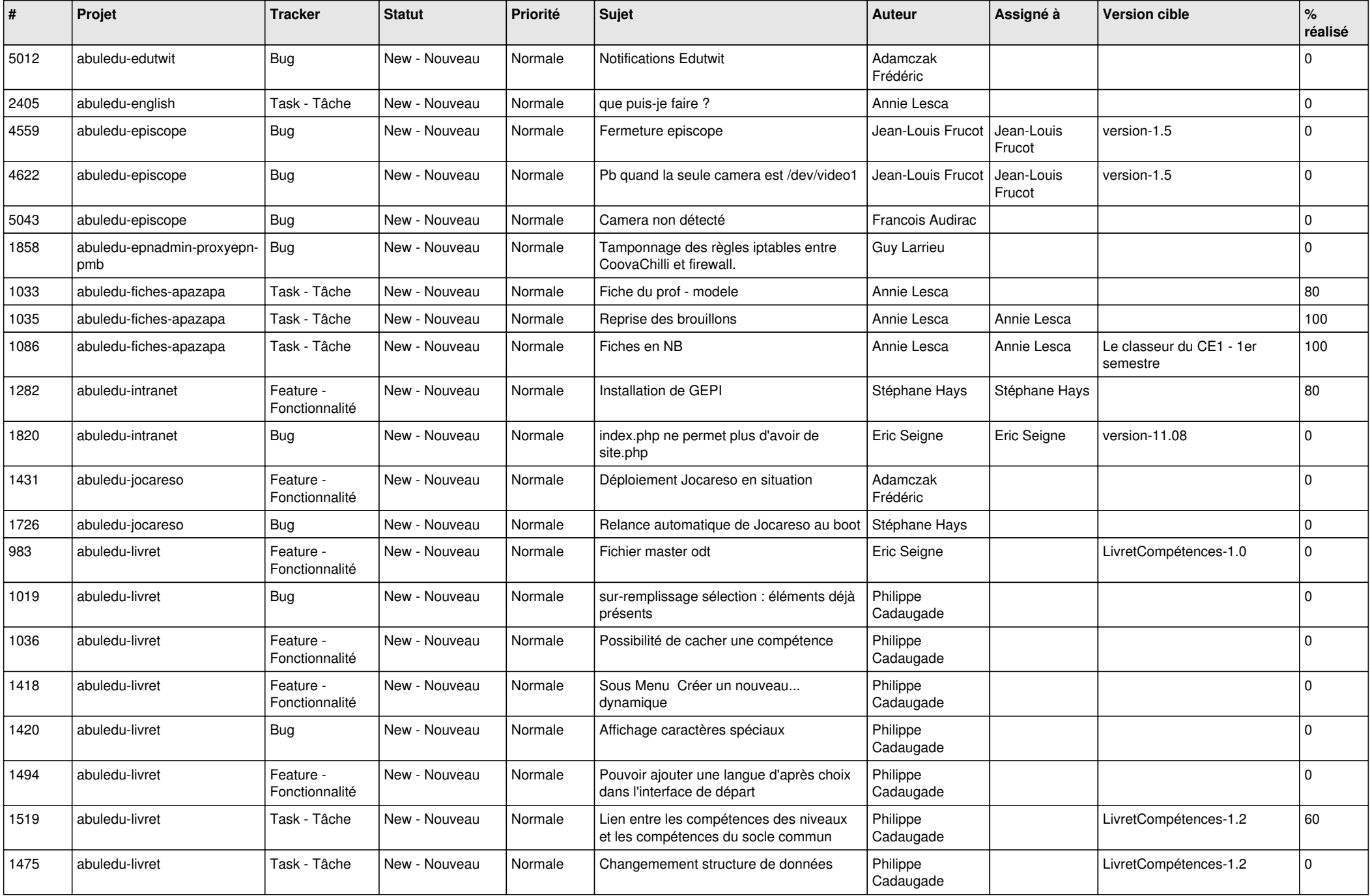

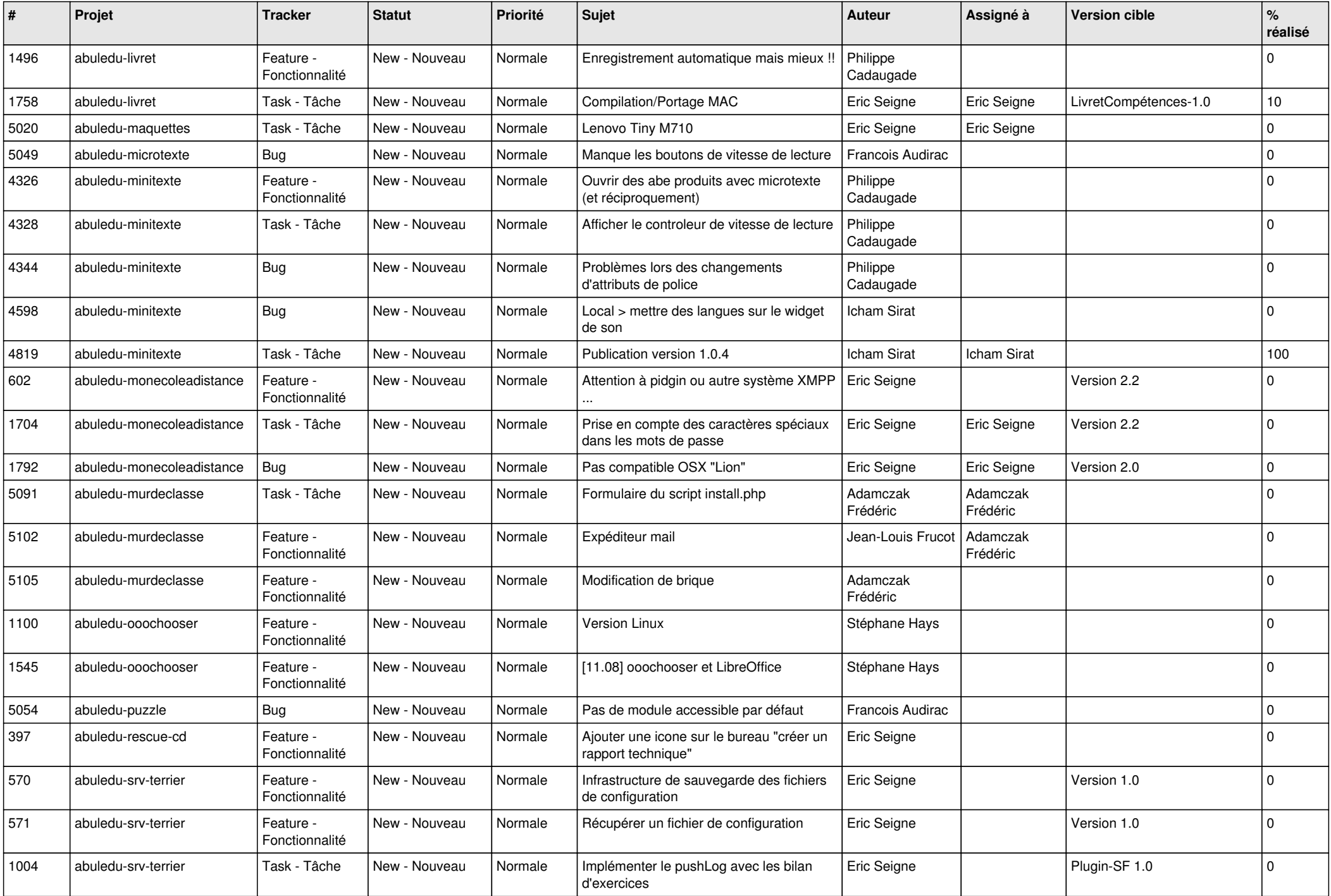

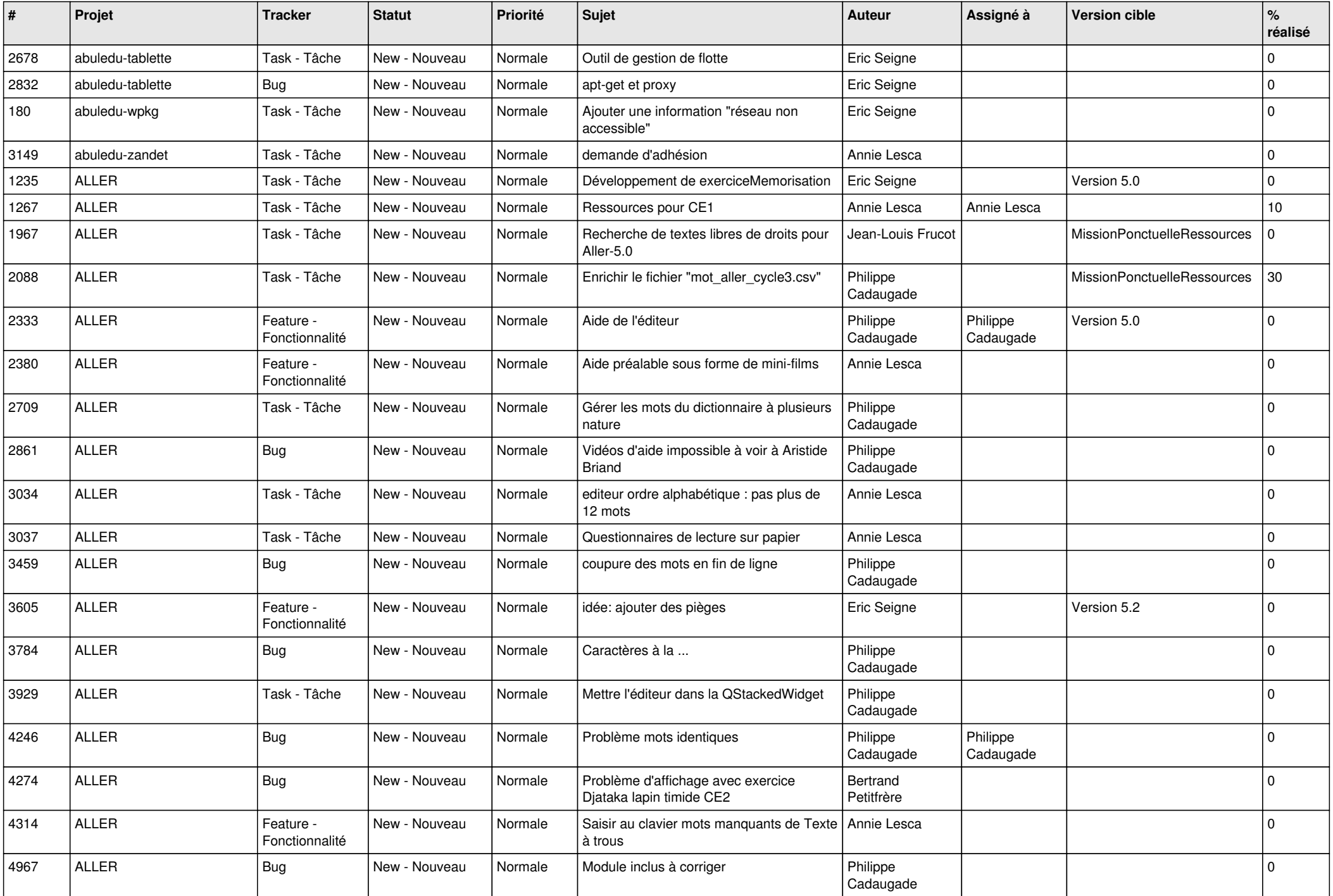

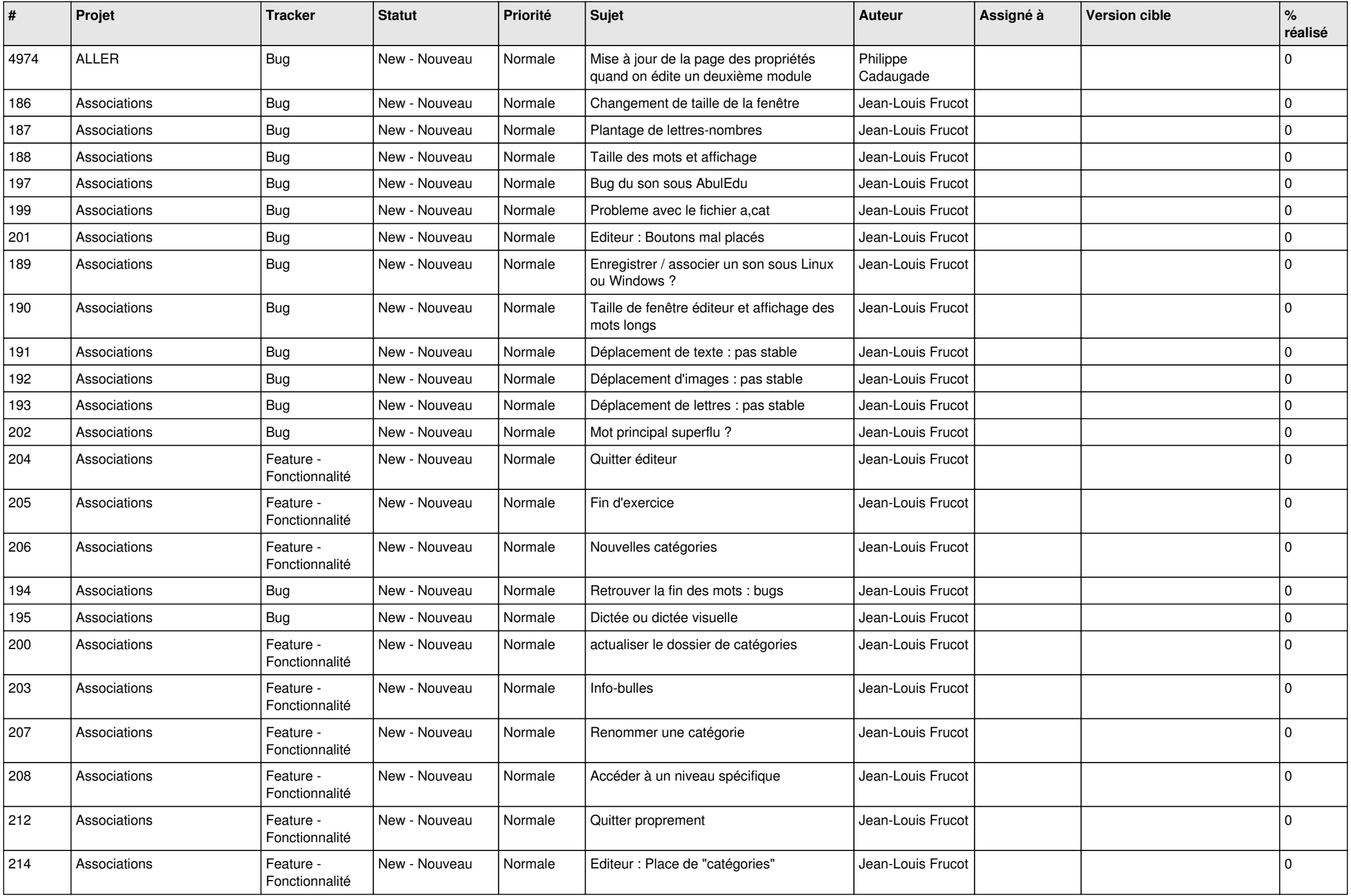

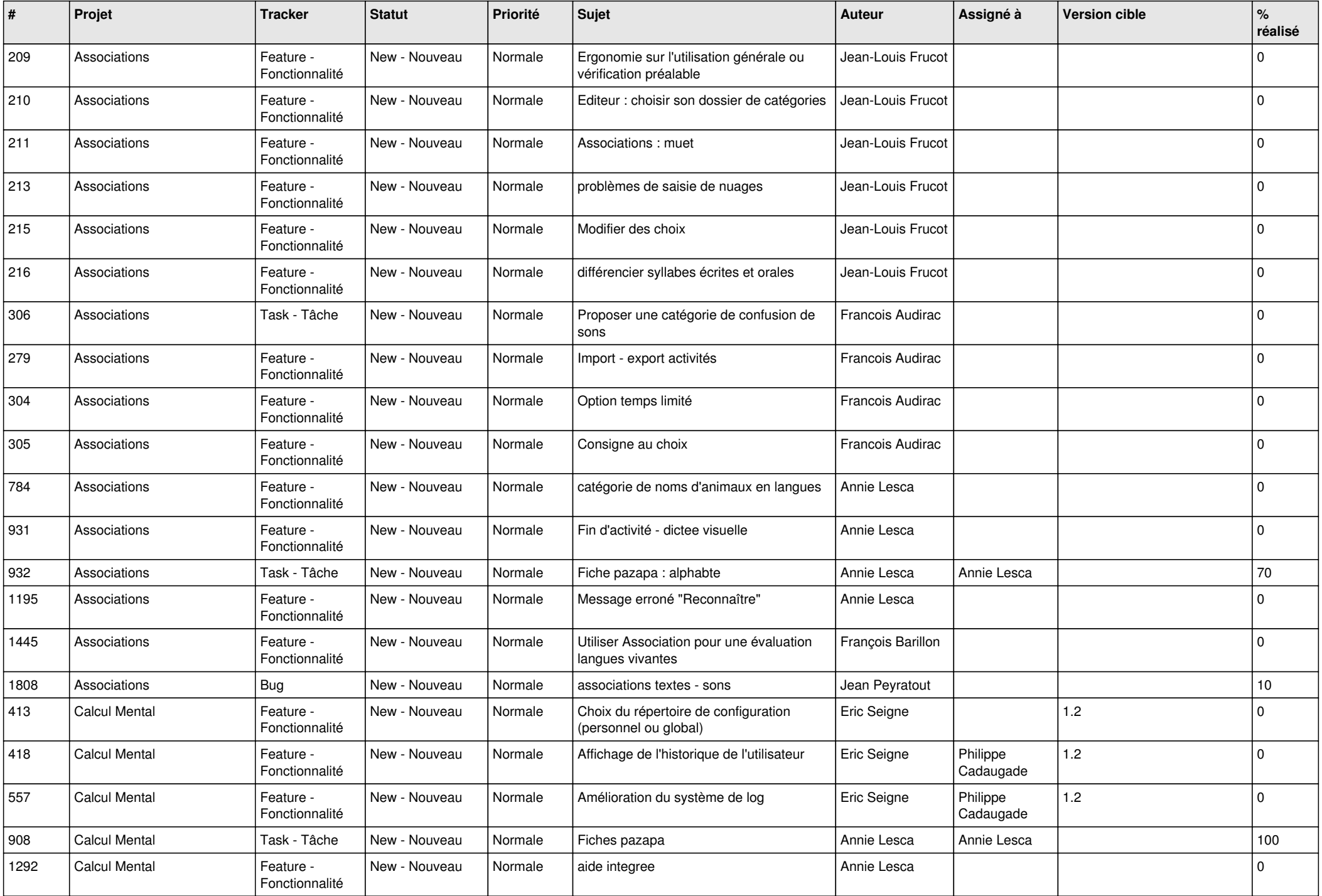

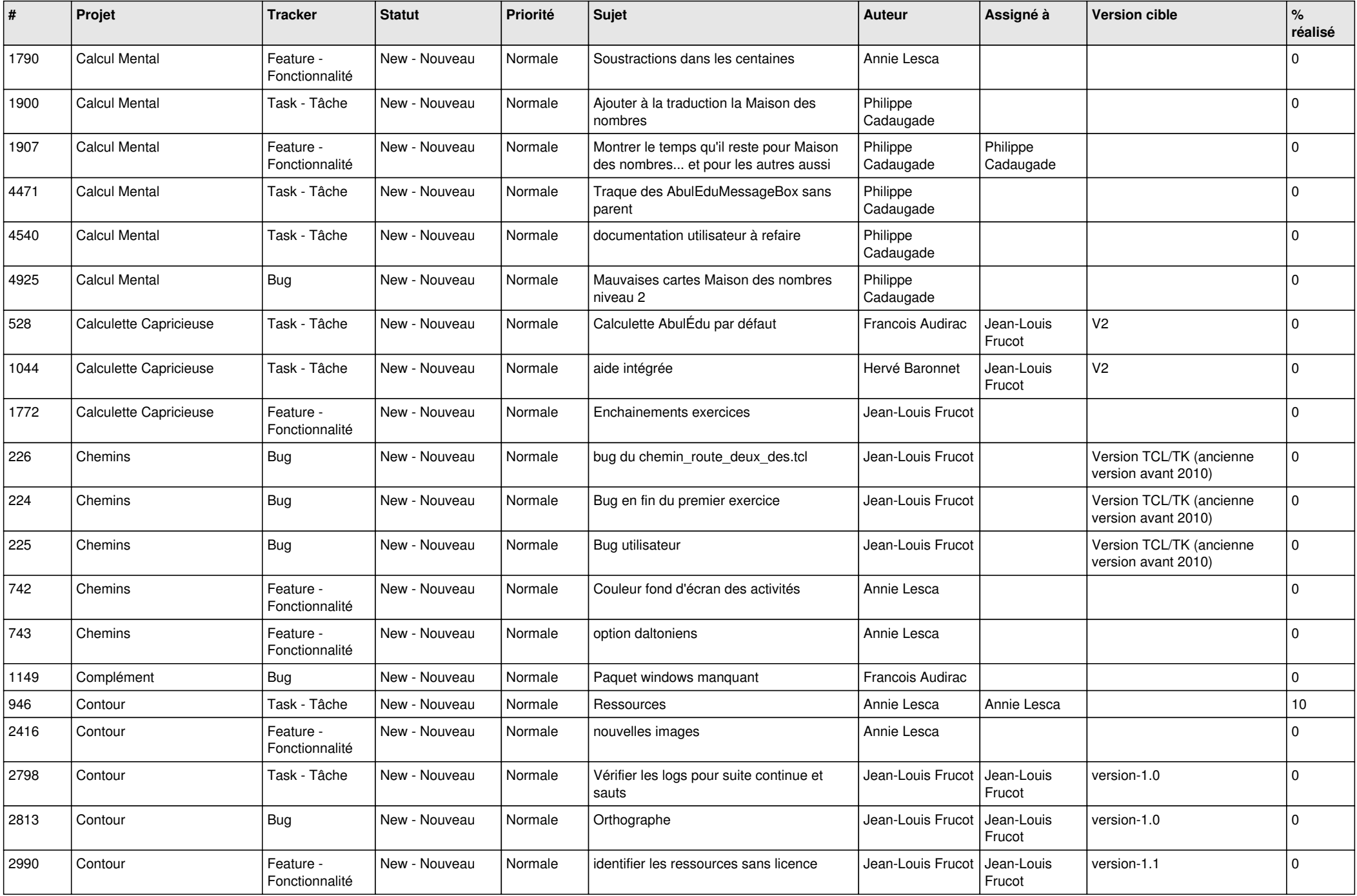

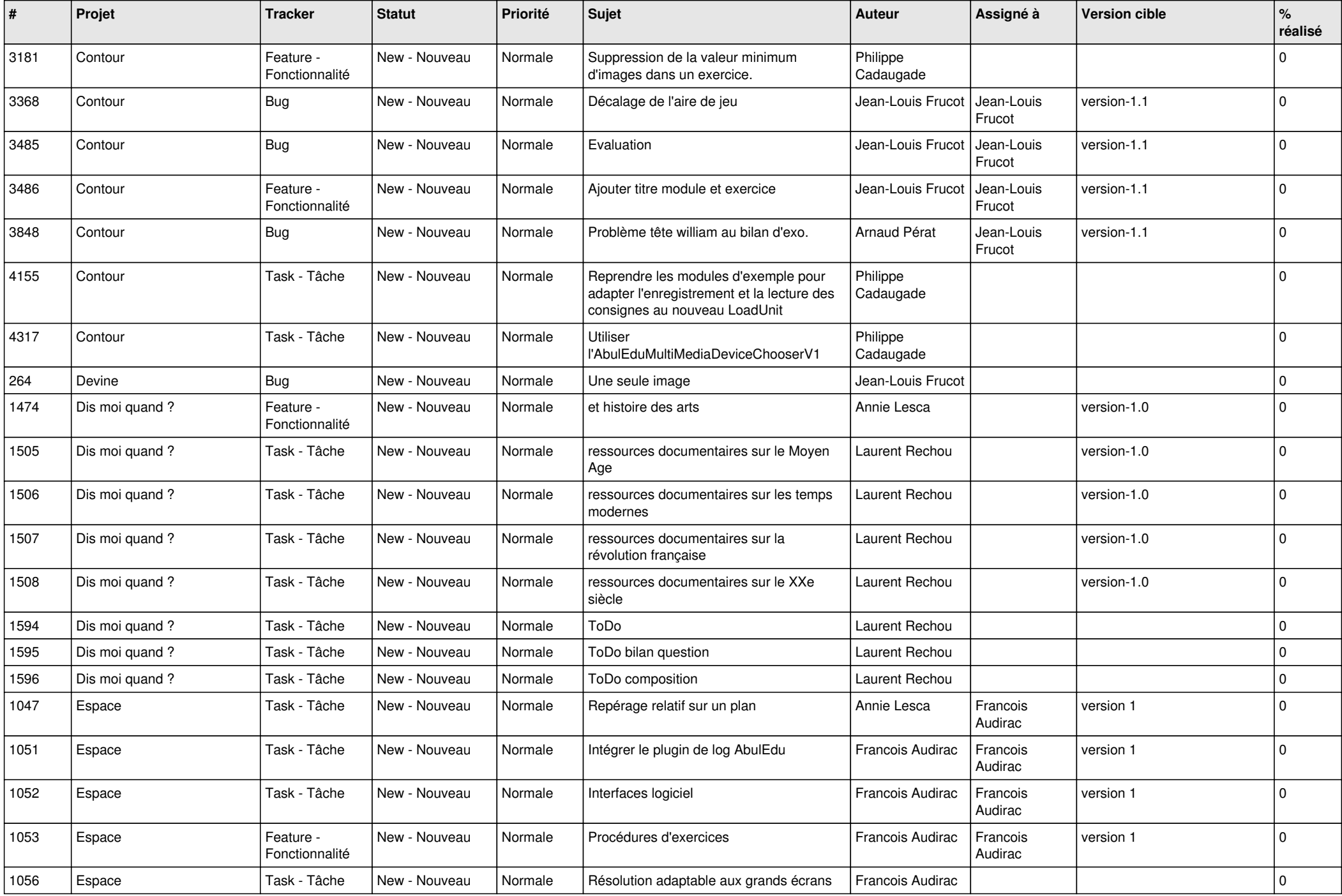

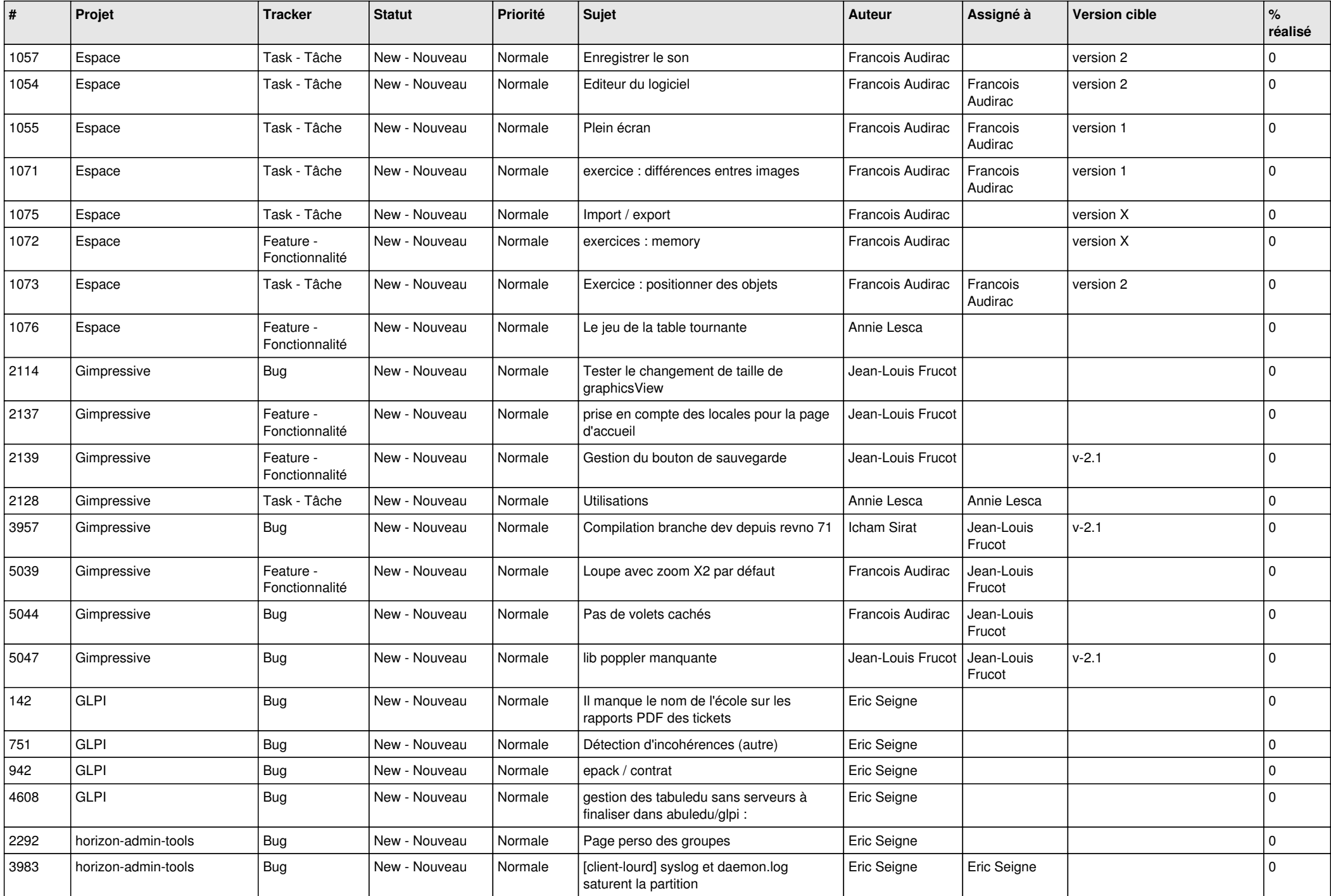

![](_page_14_Picture_555.jpeg)

![](_page_15_Picture_518.jpeg)

![](_page_16_Picture_470.jpeg)

![](_page_17_Picture_504.jpeg)

![](_page_18_Picture_517.jpeg)

![](_page_19_Picture_499.jpeg)

![](_page_20_Picture_492.jpeg)

![](_page_21_Picture_524.jpeg)

![](_page_22_Picture_549.jpeg)

![](_page_23_Picture_302.jpeg)

**...**